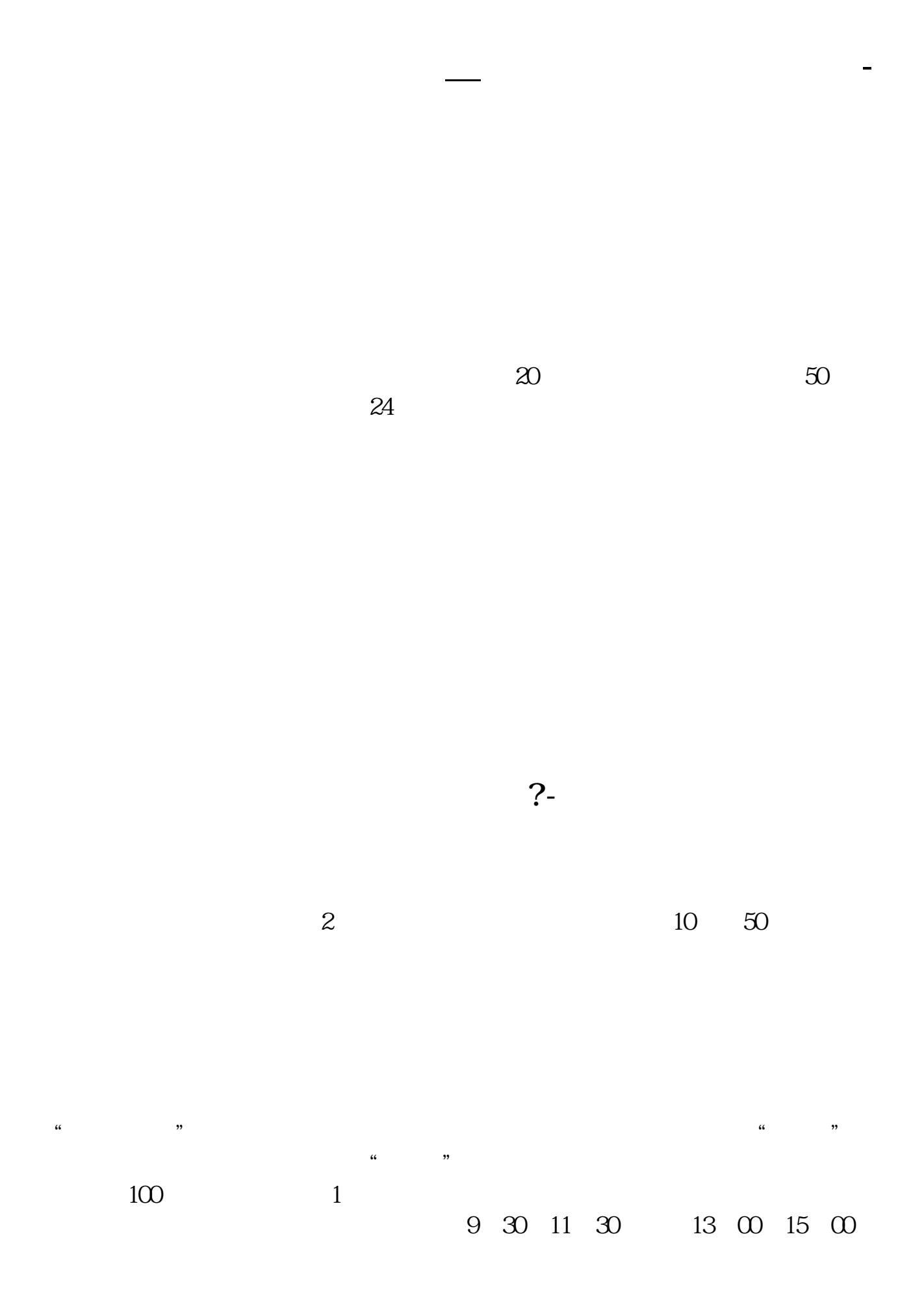

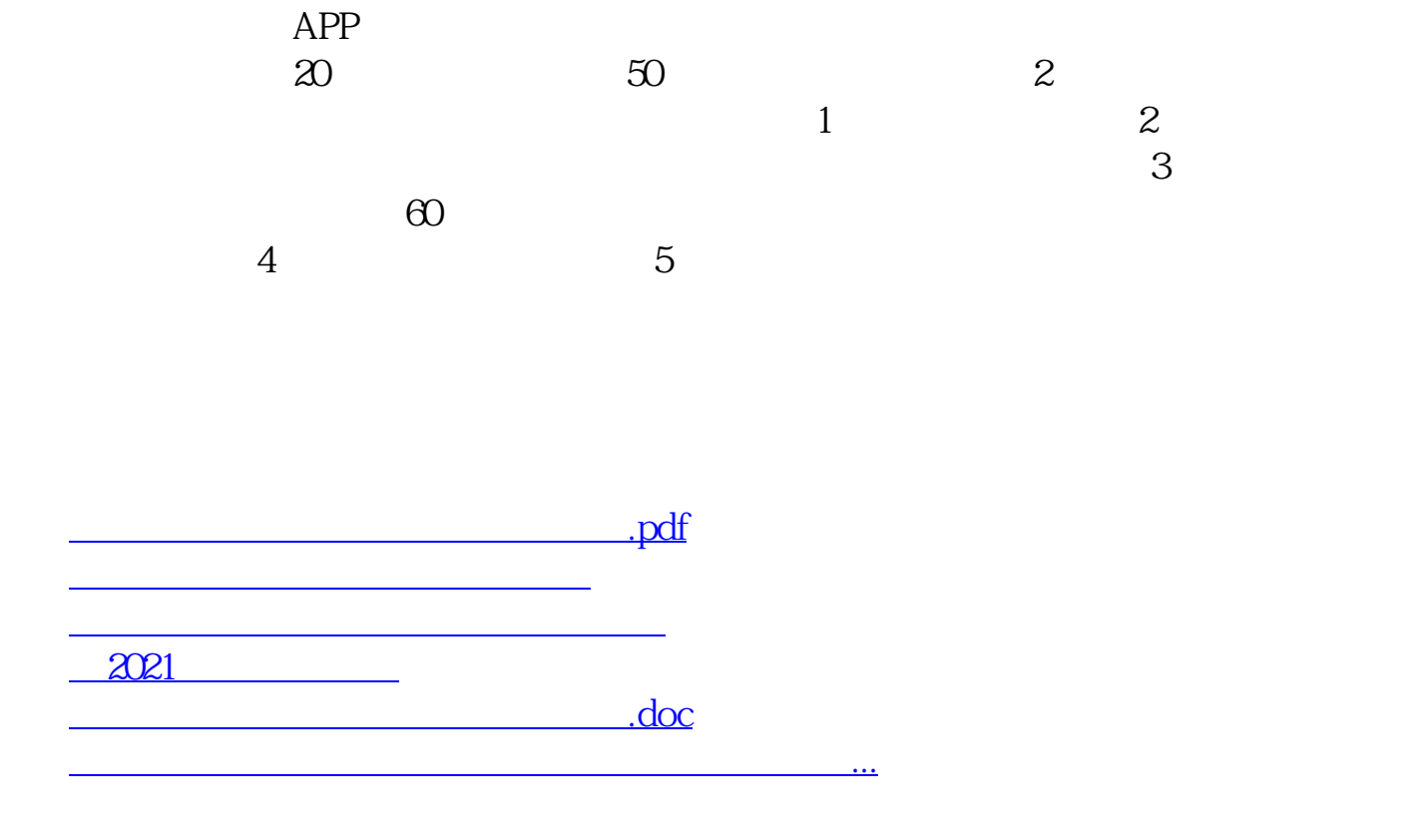

<u><https://www.gupiaozhishiba.com/store/68739786.html></u>